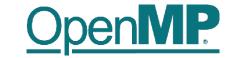

# **Programming OpenMP**

Scoping

**Christian Terboven** 

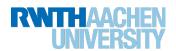

#### **Scoping Rules**

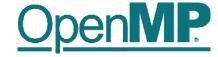

- Managing the Data Environment is the challenge of OpenMP.
- Scoping in OpenMP: Dividing variables in shared and private:
  - private-list and shared-list on Parallel Region
  - private-list and shared-list on Worksharing constructs
  - General default is shared for Parallel Region, firstprivate for Tasks.
  - Loop control variables on for-constructs are private
  - Non-static variables local to Parallel Regions are private
  - private: A new uninitialized instance is created for the task or each thread executing the construct
    - *firstprivate*: Initialization with the value before encountering the construct
    - lastprivate: Value of last loop iteration is written back to Master
  - Static variables are shared

Tasks are introduced later

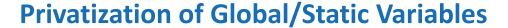

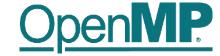

- Global / static variables can be privatized with the threadprivate directive
  - One instance is created for each thread
    - Before the first parallel region is encountered
    - Instance exists until the program ends
    - Does not work (well) with nested Parallel Region
  - Based on thread-local storage (TLS)
    - TlsAlloc (Win32-Threads), pthread\_key\_create (Posix-Threads), keyword thread (GNU extension)

```
C/C++
static int i;
#pragma omp threadprivate(i)
```

```
Fortran
```

```
SAVE INTEGER :: i
!$omp threadprivate(i)
```

#### **Privatization of Global/Static Variables**

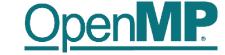

- Global / static variables can be privatized with the threadprivate directive
  - One instance is created for each thread
  - Based on thread-local storage (TLS)

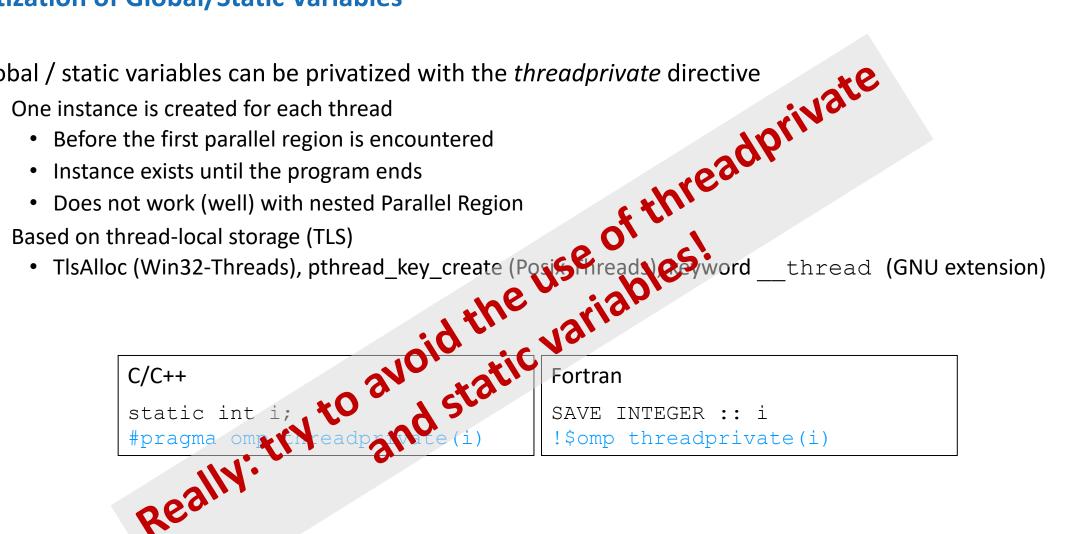

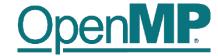

# Back to our example

#### It's your turn: Make It Scale!

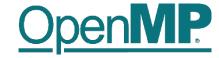

```
#pragma omp parallel
#pragma omp for
  for (i = 0; i < 99; i++)
        s = s + a[i];
} // end parallel
```

#### (done)

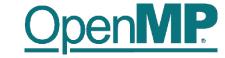

```
#pragma omp parallel
  double ps = 0.0; // private variable
#pragma omp for
  for (i = 0; i < 99; i++)
        ps = ps + a[i];
#pragma omp critical
  s += ps;
 // end parallel
```

```
do i = 0,99
  s = s + a(i)
end do
```

do i = 0, 24  

$$s_1 = s_1 + a(i)$$
  
end do  
 $s = s + s_1$ 

do i = 25, 49  

$$s_2 = s_2 + a(i)$$
  
end do  
 $s = s + s_2$ 

do i = 50, 74  

$$s_3 = s_3 + a(i)$$
  
end do  
 $s = s + s_3$ 

do i = 75, 99  

$$s_4 = s_4 + a(i)$$
  
end do  
 $s = s + s_4$ 

#### The Reduction Clause

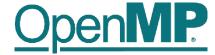

- In a *reduction*-operation the operator is applied to all variables in the list. The variables have to be *shared*.
  - reduction(operator:list)
  - The result is provided in the associated reduction variable

```
C/C++
int i, s = 0;
#pragma omp parallel for reduction(+:s)
for(i = 0; i < 99; i++)
{
    s = s + a[i];
}</pre>
```

Possible reduction operators with initialization value:

```
+ (0), * (1), - (0), & (~0), | (0), && (1), || (0), ^ (0), min (largest number), max (least number)
```

Remark: OpenMP also supports user-defined reductions (not covered here)

### **Example**

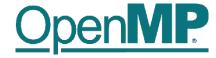

PI

### Example: Pi (1/2)

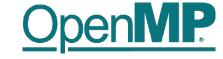

```
double f(double x)
  return (4.0 / (1.0 + x*x));
double CalcPi (int n)
  const double fH = 1.0 / (double) n;
  double fSum = 0.0;
  double fX;
  int i;
#pragma omp parallel for
  for (i = 0; i < n; i++)
    fX = fH * ((double)i + 0.5);
    fSum += f(fX);
  return fH * fSum;
```

$$\pi = \int_0^1 \frac{4}{1 + x^2}$$

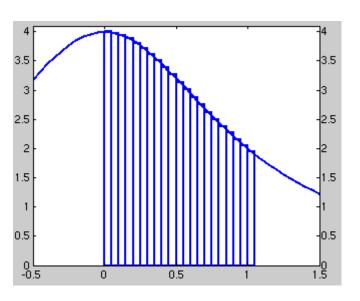

### Example: Pi (2/2)

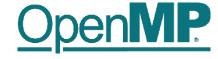

```
double f(double x)
  return (4.0 / (1.0 + x*x));
double CalcPi (int n)
  const double fH = 1.0 / (double) n;
  double fSum = 0.0;
  double fX;
  int i;
#pragma omp parallel for private(fX,i) reduction(+:fSum)
  for (i = 0; i < n; i++)
    fX = fH * ((double)i + 0.5);
    fSum += f(fX);
  return fH * fSum;
```

$$\pi = \int_0^1 \frac{4}{1 + x^2}$$

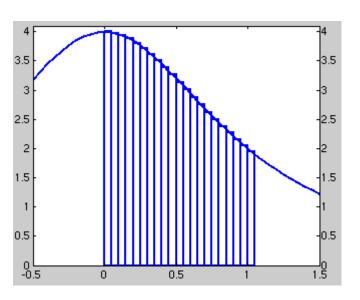